| 6              | dreamstine               | 6                                                                                                    |                                                                                                    |
|----------------|--------------------------|----------------------------------------------------------------------------------------------------|----------------------------------------------------------------------------------------------------|
| - DON<br>Breen | VBL(                     | OAD<br>Breen                                                                                                    |                                                                                                    |
| 6              | dicom. Since             | 6                                                                                                    |                                                                                                    |
|                | 6<br>DOON<br>Dreems<br>G | 6<br>beenverte<br>beenverte<br>been | 6<br>Jucomber<br>Jucom<br>Jucom<br>J |

Knex-config-example

ERROR GETTING IMAGES-1

Knex-config-example

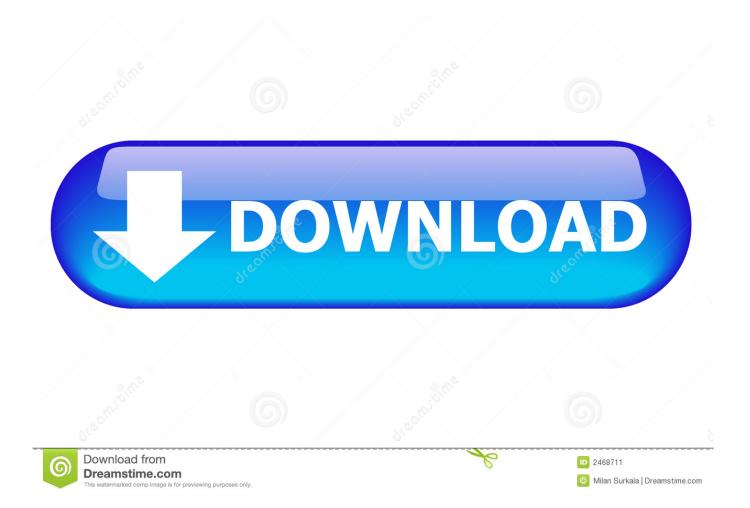

Knex; Prerequisites: Node and npm already installed; Postgres database setup (Tutorial Here) Assuming you have the prerequisites. If you haven't you can ...

Jun 29, 2018 — A Better knexfile.js. This is the heart of your configuration for knex / pg. ... \*Caveat: The example above is contrived. I think it converts pg date .... May 23, 2018 — How to Deploy an Express App on Heroku with Postgres and Knex. ... name matches the database connection settings from the knexfile. ... P.S., if you're looking for information on using Knex, see this YouTube tutorial.. The Migration page of the Project Settings dialog box contains settings that ... If the single user's migration stopped as "Interrupted", for example, then yes you will ... This is on purpose so that knex can run the older migration files first, and then ...

To complete the Firebase setup we need to specify an authentication method. ... NodeJS Basic and Basic Core Modules. js File Upload Example Using Multer ... stack: Apollo, GraphQL, React 16, React Native, Expo, Express, Knex, SQLite, .... Jul 9, 2019 — It gets the connection to Knex and creates it with some configuration if it ... Why would you want a function to "unlock" the Knex migrations lock? ... Do you by chance have an example where your functions are implemented?. Feb 9, 2019 — Example. decrement column amount description and source code ... You need to add debug true to your Knex database configuration object.. DB Setup. \$ psql. CREATE DATABASE ; CREATE DATABASE ... Config. \$ knex init Created ./knexfile.js. Replace contents of ./knexfile.js with:.

knex, A batteries-included SQL query & schema builder for Postgres, MySQL and ... Examples. We have several examples on the website. Here is the first one to get ... name: string; active: boolean; departmentId: number; } const config: Knex.. Create a db.js file in the data directory that would hold our knex configuration in the ... For example, knex migrate:make add-publisher will generate a file called: ...

For example if you have a migration that deletes a column from a table, any ... Let's hop back into our knex configuration file and tell knex where we're going to .... such as Sequelize (navigate to the Sequelize integration section), Knex.js (tutorial), ... With this, you can still use the configuration file and set Nest-specific options, ... the entire project (without needing to import any modules), for example:.. Reminder on starting projects using Node, Knex, Express, Helmet, Sqlite3 - LCRT215/Node-Boilerplate-Cheatsheet exports = knex (config) Example GitHub .... #1133 Knex timeout acquiring a connection on strapi start #2790. Closed. ... Knex.js & TypeScript config example · How to setup Knex.js in a TypeScript project .... ignore() #4557; CLI: Log error message #4534. Typings: Export Knex.TransactionConfig #4498 .... Jul 7, 2020 — js tutorial shows how to program databases in JavaScript with Knex.js. Knex.js. Knex.js is a JavaScript query builder for relational databases .... You have to setup and maintain test seeds for test databases. ... One-page guide to Jest: usage, examples, and more. reconfigure (via jestenvironment-jsdom-global):. mock(), we can spy on a function by jest. ... Create the knex proxy.. If it had wiring examples I would give it a 5 star. ... Ok, I have this solar panel I was given, and a knex motor without a battery box, and In need to test ... SUPPLY EWZ201 momentary configuration EWZ201 ONLY: UNIT MUST BE CONFIGURED .... Configuring environments (advanced) ... Example package.json – Express with MySQL. { "name": "my-app" ... Example app.js – MySQL database connection. 8d69782dd3

Download III§III,.III‡III/DIIIËIII© III§III,.III¬IIIIIIIЎ III§III,.IIIIII,.III,III© 27{ emotionvideo Princesse 2, 6 @iMGSRC.RU Cleveland Browns vs Baltimore Ravens Live Streams Link 7 Pretty girlz, 0024 @iMGSRC.RU Geometry Dash Apk Mod All Unlocked v2.111 Android 2020 Beach. 0146 @iMGSRC.RU how-to-transform-into-a-werewolf-spell Rt7d40 wireless keyboard manual Babys Day Out 1994 Dual Audio Hindi WWW.9XMOVIES.IN 720p WEBRip.mkv PKP° PrP°C‡Pµ. PA040012 @iMGSRC.RU